# grib2io

a Python interface to the NCEP GRIB2 Library (g2c)

Eric Engle

NOAA / NWS / MDL / Statistical Modeling Division

August 23, 2023

9th NOAA Ensemble Users Workshop

# **Outline**

- Motivation
- History
- Collaboration
- Package Structure
- Key Features
- Live Demo (Reading GEFS data via the xarray backend)

## **Motivation**

- MDL's National Blend of Models (NBM) is undergoing a major software transition from the Fortran-based MOS-2000 Software System to a new post-processing system written in Python
- NBM ingests GRIB2 data from <u>many</u> Numerical Weather Prediction (NWP) systems
- pygrib/ecCodes is restricted on NCEP Operational Supercomputer
- But we do have the NCEP g2c library!

# **History**

- Initial development under name of "ncepgrib2" from pygrib package by Jeff Whitaker (NOAA/OAR/PSL)
- Took over development in 2020 and renamed to "grib2io"
- <u>v1.x:</u> Mainly a cleanup of existing ncepgrib2 code; some performance improvements; introduction of NCEP GRIB2 tables
- <u>v2.0:</u> Major code refactoring to improve performance and efficiency; xarray backend; interpolation (*via grib2io-interp component package*)

# **Collaboration**

- The current state of grib2io would not be possible without the collaboration between MDL/SMD and NCEP/EMC NCEPLIBS Team
- MDL has assisted the NCEPLIBS team with features and bugs for g2c, sp, and ip libraries:
  - shared object support
  - interpolation to station points
  - cmake configuration and testing
- All collaboration via GitHub and pull requests.

Package Structure

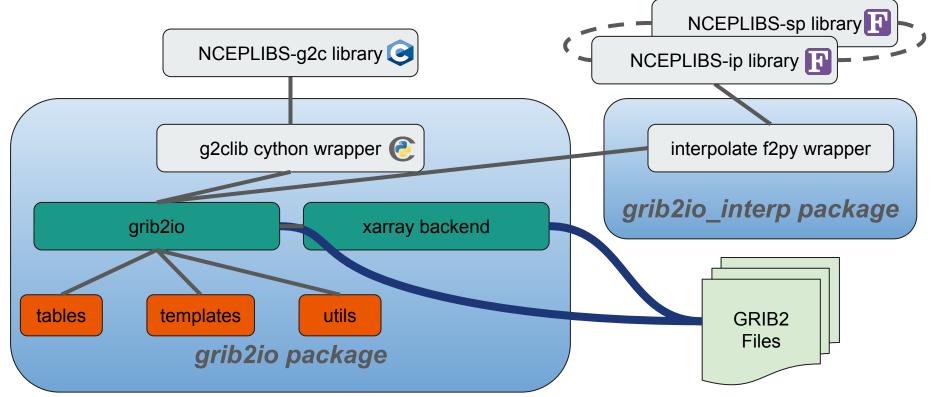

# **Features - Reading GRIB2**

- f = grib2io.open(<file>)
  - Iterable... for msg in f:
- GRIB2 files are indexed for fast access to messages and their metadata
  - Each GRIB2 message is decoded (metadata only) and stored in a
     Grib2Message object
- Index dictionary stores **Grib2Message** object and other information for decoding data when requested

```
In [1]: import grib2io
In [2]: f = grib2io.open('gfs.t00z.pgrb2.0p25.f024')
In [3]: print(f)
mode = rb
name = /Users/ericengle/Downloads/gfs.t00z.pgrb2.0p25.f024
messages = 743
current message = 0
size = 537045998
closed = False
variables = ('4LFTX', 'ABSV', 'ACPCP', 'ALBDO', 'APCP', 'APTMP', 'CAPE', 'CFRZR', 'CICEP', 'CIN', 'CLMR', 'CNWAT', 'CPOFP', 'CPRAT', 'CRA
IN', 'CSNOW', 'CWAT', 'CWORK', 'DLWRF', 'DPT', 'DSWRF', 'DZDT', 'FLDCP', 'FRICV', 'GFLUX', 'GRLE', 'GUST', 'HCDC', 'HGT', 'HINDEX', 'HLCY
 ', 'HPBL', 'ICAHT', 'ICEC', 'ICEG', 'ICETK', 'ICETMP', 'ICMR', 'LAND', 'LCDC', 'LFT X', 'LHTFL', 'MCDC', 'MSLET', '03MR', 'PEVPR', 'PLPL'
  'POT', 'PRATE', 'PRES', 'PRMSL', 'PWAT', 'REFC', 'REFD', 'RH', 'RWMR', 'SFCR', 'SHTFL', 'SNMR', 'SNOD', 'SOILL', 'SOILW', 'SOTYP', 'SPF
H', 'SUNSD', 'TCDC', 'TMAX', 'TMIN', 'TMP', 'TOZNE', 'TSOIL', 'U-GWD', 'UFLX', 'UGRD', 'ULWRF', 'USTM', 'USWRF', 'V-GWD', 'VEG', 'VFLX',
'VGRD', 'VIS', 'VRATE', 'VSTM', 'VVEL', 'VWSH', 'WATR', 'WEASD', 'WILT')
levels = ('0-0.1 m underground', '0.01 mb', '0.02 mb', '0.04 mb', '0.07 mb', '0.1 mb', '0.1-0.4 m underground', '0.2 mb', '0.33-1 sigma
ayer', '0.4 mb', '0.4-1 m underground', '0.44-0.72 sigma layer', '0.44-1 sigma layer', '0.7 mb', '0.72-0.94 sigma layer', '0.995 sigma le
vel', 'OC isotherm', '1 hybrid level', '1 mb', '1-2 m underground', '10 m above ground', '10 m above mean sea level', '10 mb', '100 m abo
ve ground', '100 mb', '1000 m above ground', '1000 mb', '15 mb', '150 mb', '180-0 mb above ground', '1829 m above mean sea level', '2 hyb
rid level', '2 m above ground', '2 mb', '20 m above ground', '20 mb', '200 mb', '250 mb', '255-0 mb above ground', '2743 m above mean sea
 level', '3 mb', '30 m above ground', '30 mb', '30-0 mb above ground', '300 mb', '3000-0 m above ground', '350 mb', '3658 m above mean se
a level', '40 m above ground', '40 mb', '400 mb', '4000 m above ground', '450 mb', '5 mb', '50 m above ground', '50 mb', '500 mb', '550 m
b', '600 mb', '6000-0 m above ground', '650 mb', '7 mb', '70 mb', '700 mb', '750 mb', '80 m above ground', '800 mb', '850 mb', '90-0 mb a
bove ground', '900 mb', '925 mb', '950 mb', '975 mb', 'PV=-2e-06 (Km^2/kg/s) surface', 'PV=2e-06 (Km^2/kg/s) surface', 'boundary layer cl
oud layer', 'cloud ceiling', 'convective cloud bottom level', 'convective cloud layer', 'convective cloud top level', 'entire atmosphere'
 'entire atmosphere (considered as a single layer)', 'high cloud bottom level', 'high cloud layer', 'high cloud top level', 'highest tro
pospheric freezing level', 'low cloud bottom level', 'low cloud laver', 'low cloud top level', 'max wind', 'mean sea level', 'middle clou
d bottom level', 'middle cloud layer', 'middle cloud top level', 'planetary boundary layer', 'surface', 'top of atmosphere', 'tropopause'
```

# **Features - Accessing GRIB2**

- read([<N>]) read 1 or N GRIB2 messages from "current position"
  - o f.read() # Read next message
  - o f.read(20) # Read 20 messages
- use index, key, or slice notation
  - o f[0] # Returns 0th message
  - o f[:100] # Returns a list of first 100 messages
  - o f['HGT'] # Returns all HGT messages
- select (\*\*kwargs) select messages from file object using any GRIB2 metadata
  - o f.select(shortName='HGT', level='500 mb')

```
In [4]: import datetime
In [5]: lead = datetime.timedelta(hours=24)
In [6]: duration = datetime.timedelta(hours=6)
In [7]: apcp = f.select(shortName='APCP',level='surface',leadTime=lead,duration=duration)
```

595:d=2023-08-21 00:00:00:APCP:Total Precipitation (kg m-2):surface:1 day, 0:00:00

In [8]: print(apcp[0])

6:00:00

In [9]: print(apcp[0].duration)

# Features - Grib2Message Object

- Grib2Message object is dynamically created from the GRIB2 Section 3, 4, and 5 template classes (unique metadata)
- Only stores GRIB2 metadata section data (1D arrays of integer values)
- GRIB2 metadata decoded in real-time via Python descriptor classes and their \_\_get\_\_ and \_\_set\_\_ methods
- Changing metadata attribute automatically updates the section data
- Values unpacked when data attribute referenced (i.e. "lazy reading")

```
In [12]: hgt500 = f.select(shortName='HGT',level='500 mb')[0]
In [13]: hgt500.section0
Out[13]: array([1196575042, 0, 0,
                                                   2,
                                                         699593])
In [14]: hgt500.section1
Out[14]:
             0, 2, 1, 1, 2023, 8,
                                          21,
                                                 0,
                                                      0,
array([
        7,
                                                           0,
        0,
             1])
In [15]: hgt500.section2
Out[15]: b''
In [16]: hgt500.section3
array([
            0, 1038240,
                         0,
                                        0,
                                                           6,
            0,
                               0,
                                        0,
                                                           0,
                     0,
          1440, 721,
                               0.
                                       -1, 90000000,
                                                           0,
           48, -90000000, 359750000, 250000, 250000,
                                                           0])
In [17]: hgt500.section4
Out[17]:
                           5, 2,
                                            96,
                                                  0,
                                                        0,
array([
         0, 0, 3,
                                      0,
         1,
              24, 100,
                           0, 50000,
                                     255,
                                            0,
                                                  0])
In [18]: hgt500.section5
Out[18]:
array([
        1038240, 3, 1222951004,
                                            2,
                                                      2,
            12.
                                            0, 1649987994,
                       0,
                                 1,
             -1,
                    28653,
                                 0,
                                            4,
                                                      1,
                                                      21)
             1,
                      41,
                                 7,
                                            2,
```

### Features - Grib2Message Attributes

- Attributes that map to an NCEP GRIB2 table are a **Grib2Metadata** object with attributes of:
  - definition "meaning" from table
  - o **table** table number
  - value integer metadata code value
- Other attributes are floats (e.g. lats, lons); **datetime.datetime** objects (e.g. refDate); **datetime.timedelta** objects (e.g. leadTime, duration)
- NCEP GRIB2 tables are a part of grib2io formatted as dictionaries
  - several utility functions for accessing the tables

In [**36**]: hgt500.section0

In [**39**]: hgt500.discipline = 10

### Let's change the value of the **discipline** attribute...

## Features - Interpolation

- Interpolation to a new grid or station points via component package
   grib2io\_interp which interfaces with NCEPLIBS-ip.
- **interpolate()** method for Grib2Message object
  - Grid to grid interpolation
  - Returns new Grib2Message object
- module-level interpolate() function
  - Can be used if data not in GRIB2 format
  - Interpolation to grid or station points
  - Returns data array

```
In [76]: nbmco gdtn = 30
In [77]: nbmco qdt = [1, 0, 6371200, 255, 255, 255, 255, 2345, 1597, 19229000, 233723400, 48, 25000000, 265000000, 2539703, 2539703, 0, 6
In [78]: nbmco griddef = grib2io.Grib2GridDef(nbmco gdtn,nbmco gdt)
In [79]: new hgt500 = hgt500.interpolate('bilinear',nbmco griddef)
In [80]: new hgt500.data.shape
Out[80]: (1597, 2345)
In [81]: new hgt500.attrs by section(3,values=True)
{'interpretationOfListOfNumbers': Grib2Metadata(255, table = '3.11'),
 'gridDefinitionTemplateNumber': Grib2Metadata(30, table = '3.1'),
 'shapeOfEarth': Grib2Metadata(1, table = '3.2'),
 'earthRadius': 6371200.0,
 'earthMajorAxis': None,
 'earthMinorAxis': None,
 'resolutionAndComponentFlags': [0, 0, 1, 1, 0, 0, 0, 0],
 'ny': 1597,
 'nx': 2345,
 'scanModeFlags': [0, 1, 0, 0, 0, 0, 0, 0],
 'latitudeFirstGridpoint': 19.229,
 'longitudeFirstGridpoint': 233.7234,
 'latitudeTrueScale': 25.0,
 'gridOrientation': 265.0,
 'gridlengthXDirection': 2539.703,
 'gridlengthYDirection': 2539.703,
 'projectionCenterFlag': 0,
  'standardLatitude1': 25.0,
  'standardLatitude2': 25.0.
 'latitudeSouthernPole': -90.0.
 'longitudeSouthernPole': 0.0,
 'projParameters': { 'a': 6371200.0,
  'b': 6371200.0,
  'proj': 'lcc',
  'lat 1': 25.0,
  'lat 2': 25.0,
  'lat 0': 25.0,
```

In [75]: hgt500.data.shape
Out[75]: (721, 1440)

'lon 0': 265.0}}

# Where to get grib2io?

- GitHub: <a href="https://github.com/NOAA-MDL/grib2io">https://github.com/NOAA-MDL/grib2io</a>
- Documentation: <a href="https://noaa-mdl.github.io/grib2io/">https://noaa-mdl.github.io/grib2io/</a>
- PyPI: <a href="https://pypi.org/project/grib2io/">https://pypi.org/project/grib2io/</a>
- Anaconda: <a href="https://anaconda.org/conda-forge/grib2io">https://anaconda.org/conda-forge/grib2io</a>
  - MDL/SMD are maintaining NCEPLIBS g2c, sp, and ip on conda-forge

# Thank You!

...now for a live demo...

# Extra Slides

# Features - Grib2Message Object

- Grib2Message object methods...
- latlons() Returns latitudes and longitudes for the message
- map\_keys() Returns grid where numeric values have been unenumerated into strings (e.g. DPTYPE)

### **GRIB2 - CODE TABLE 4.201**

### PRECIPITATION TYPE

Revised 05/29/2019
Red text depicts changes made since 04/02/2015

| Code Figure        | Meaning                  |
|--------------------|--------------------------|
| 0                  | Reserved                 |
| 1                  | Rain                     |
| 2                  | Thunderstorm             |
| 3                  | Freezing Rain            |
| 4                  | Mixed/Ice                |
| 5                  | Snow                     |
| 6                  | Wet Snow                 |
| 7                  | Mixture of Rain and Snow |
| 8                  | Ice Pellets              |
| 9                  | Graupel                  |
| 10                 | Hail                     |
| 11                 | Drizzle                  |
| 12                 | Freezing Drizzle         |
| <del>13</del> -191 | Reserved                 |
| 192-254            | Reserved for Local Use   |
| 255                | Missing                  |